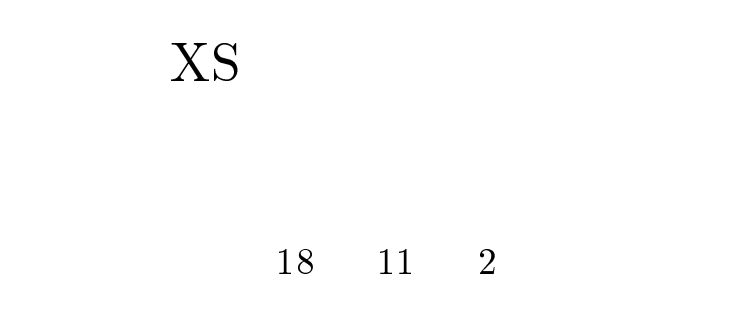

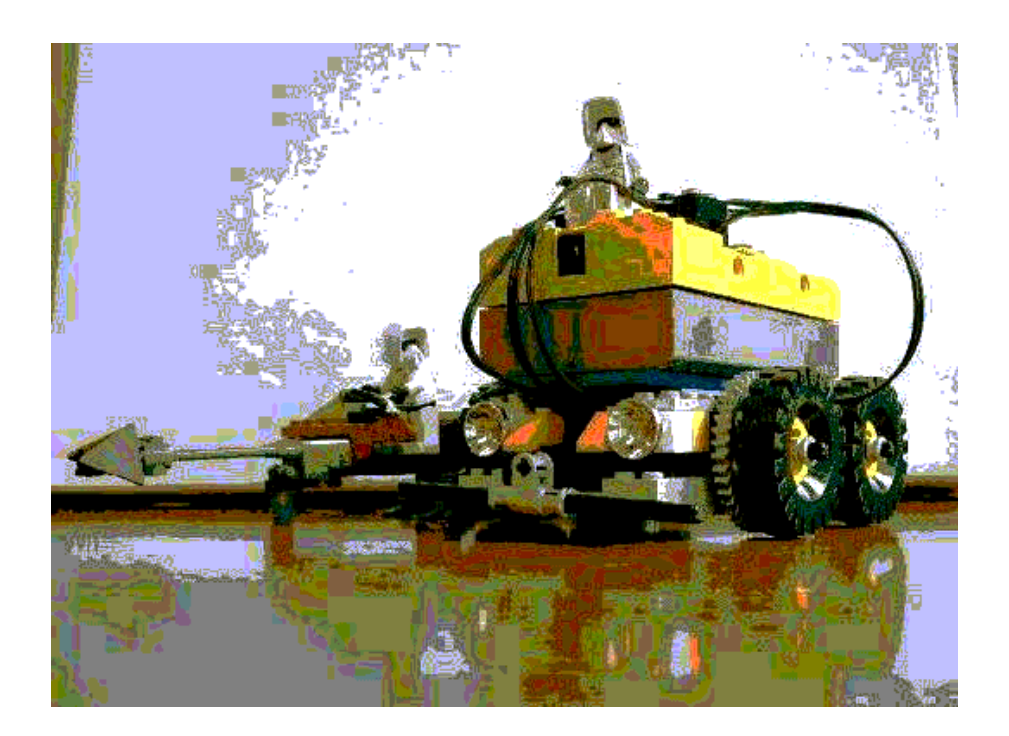

- 

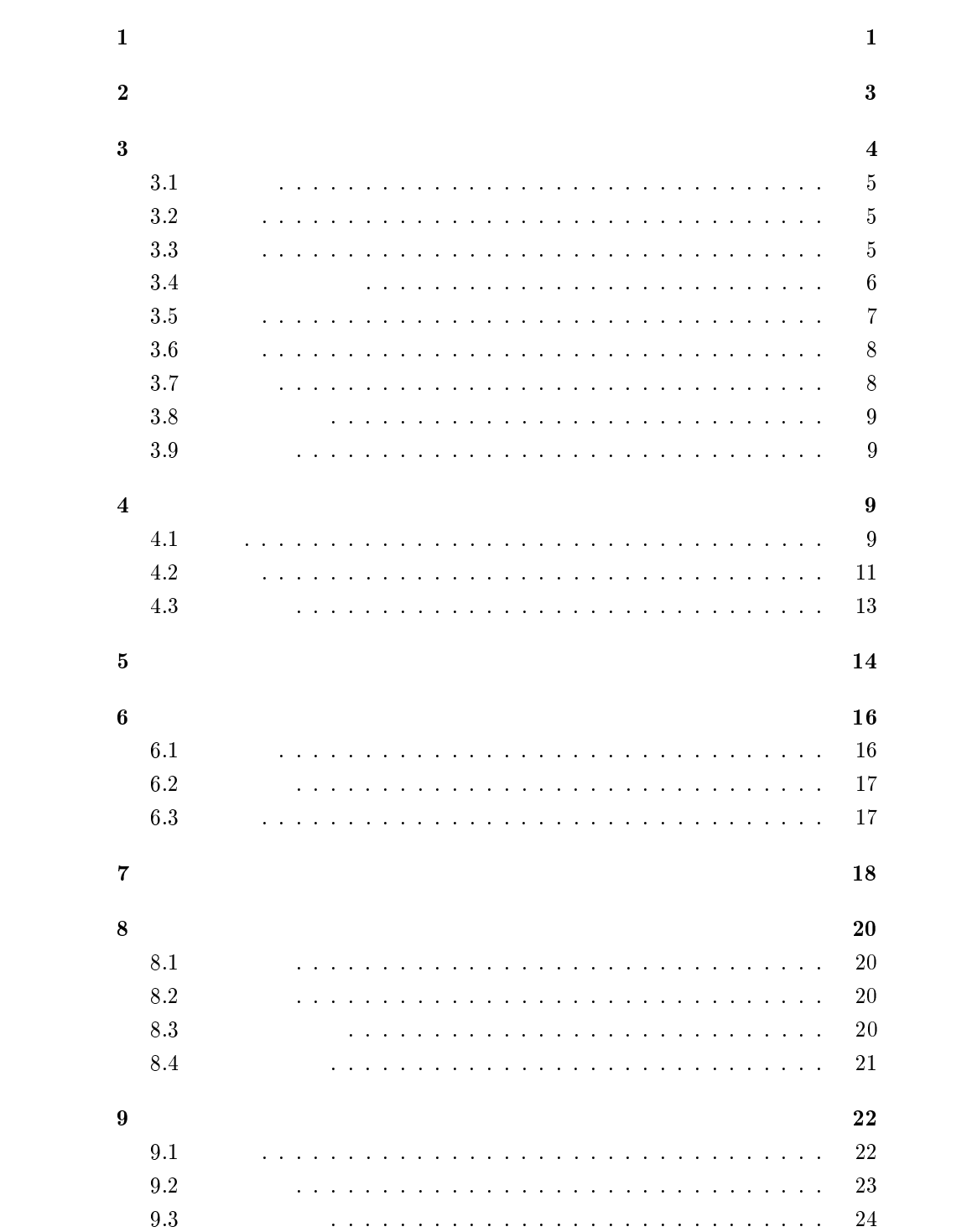

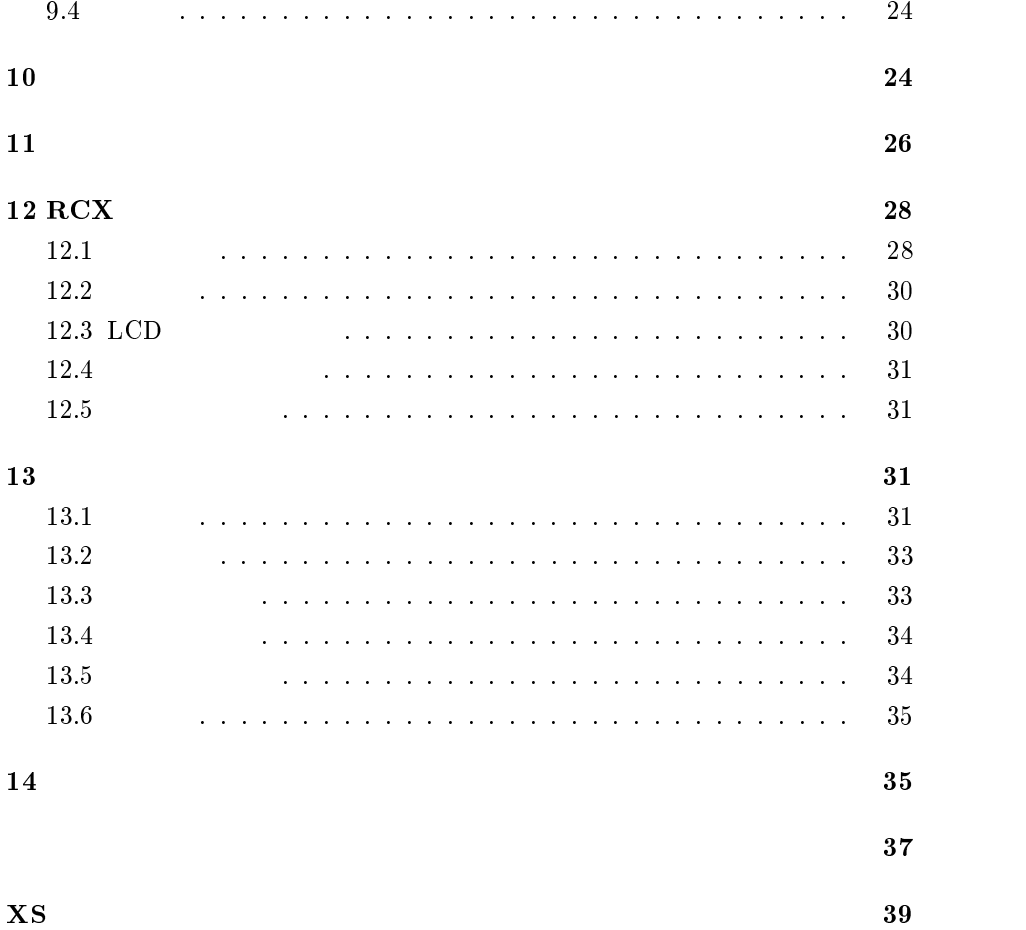

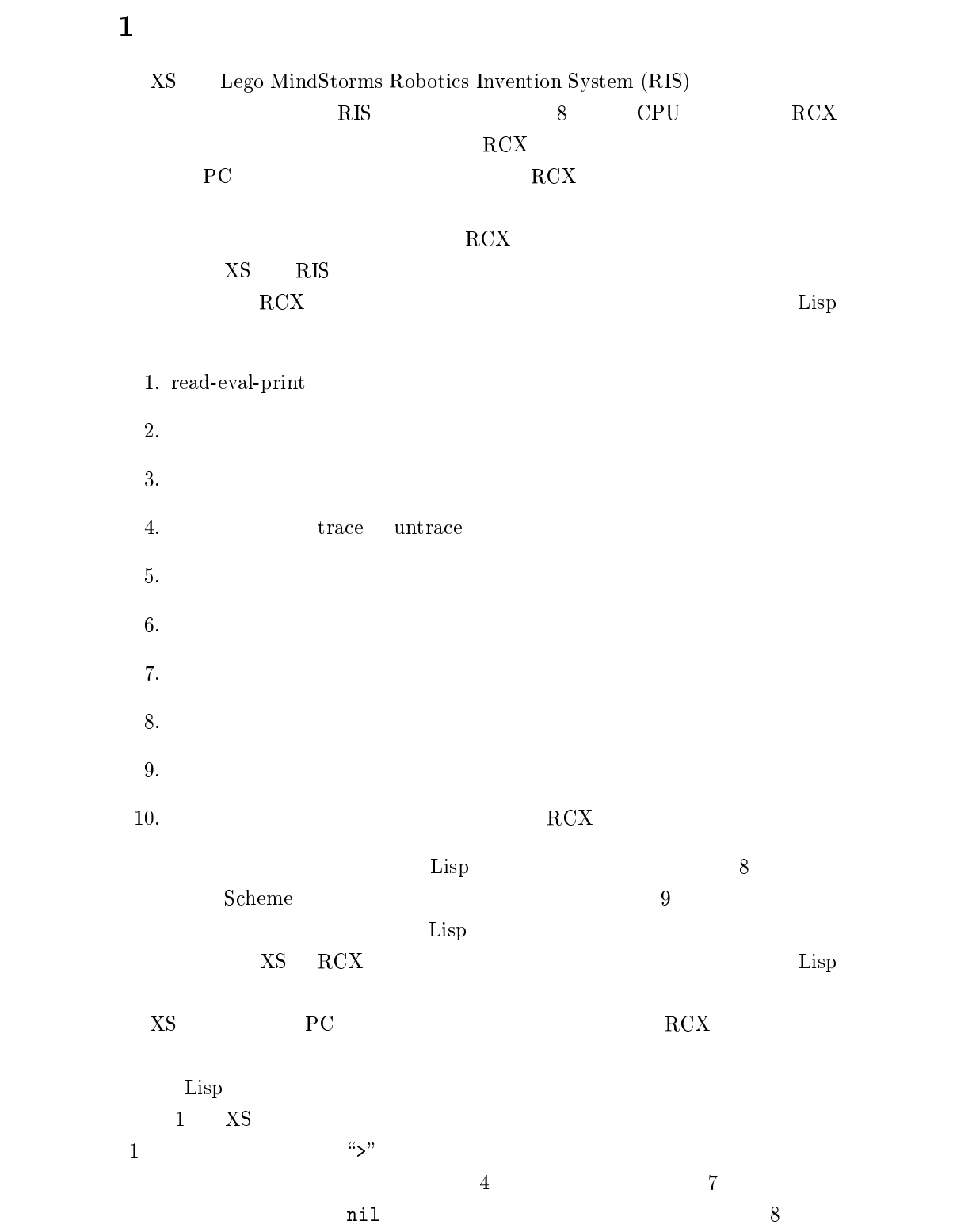

 $\frac{1}{2}$ 

```
1 \frac{v}{s} xs
  \mathbf{A} . The contract of \mathbf{A} is a set of \mathbf{A} is a set of \mathbf{A} is a set of \mathbf{A} is a set of \mathbf{A}\overline{3} 
-

 -

  \blacksquare . The set of the set of the set of the set of the set of the set of the set of the set of the set of the set of the set of the set of the set of the set of the set of the set of the set of the set of the set of the
  " -

  # $ %
-

 &'-
'(
 -

  ) *'+'
 -
  -
  -

-

 -

-- 1---- 1
13(321) (,

15 sayonara
16 %
```

```
1: XS
```
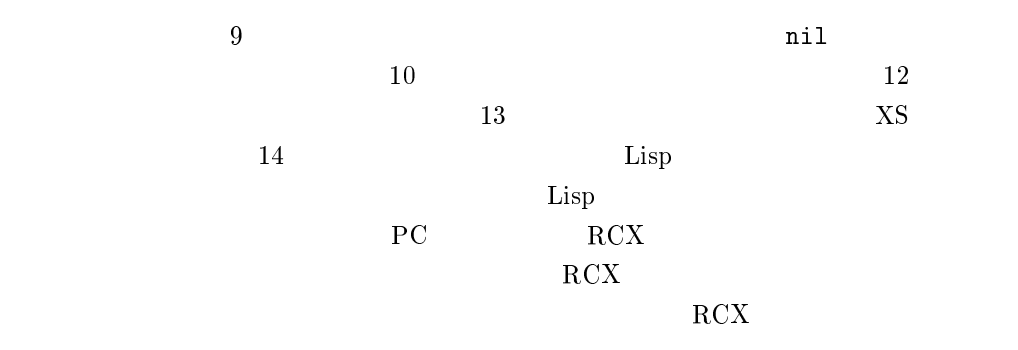

```
\% xs
\blacksquaremake sure RCX is running, and try again.
\%
```
#### $P C$

 $\rm{RCX}$  $\rm{PC}$ 

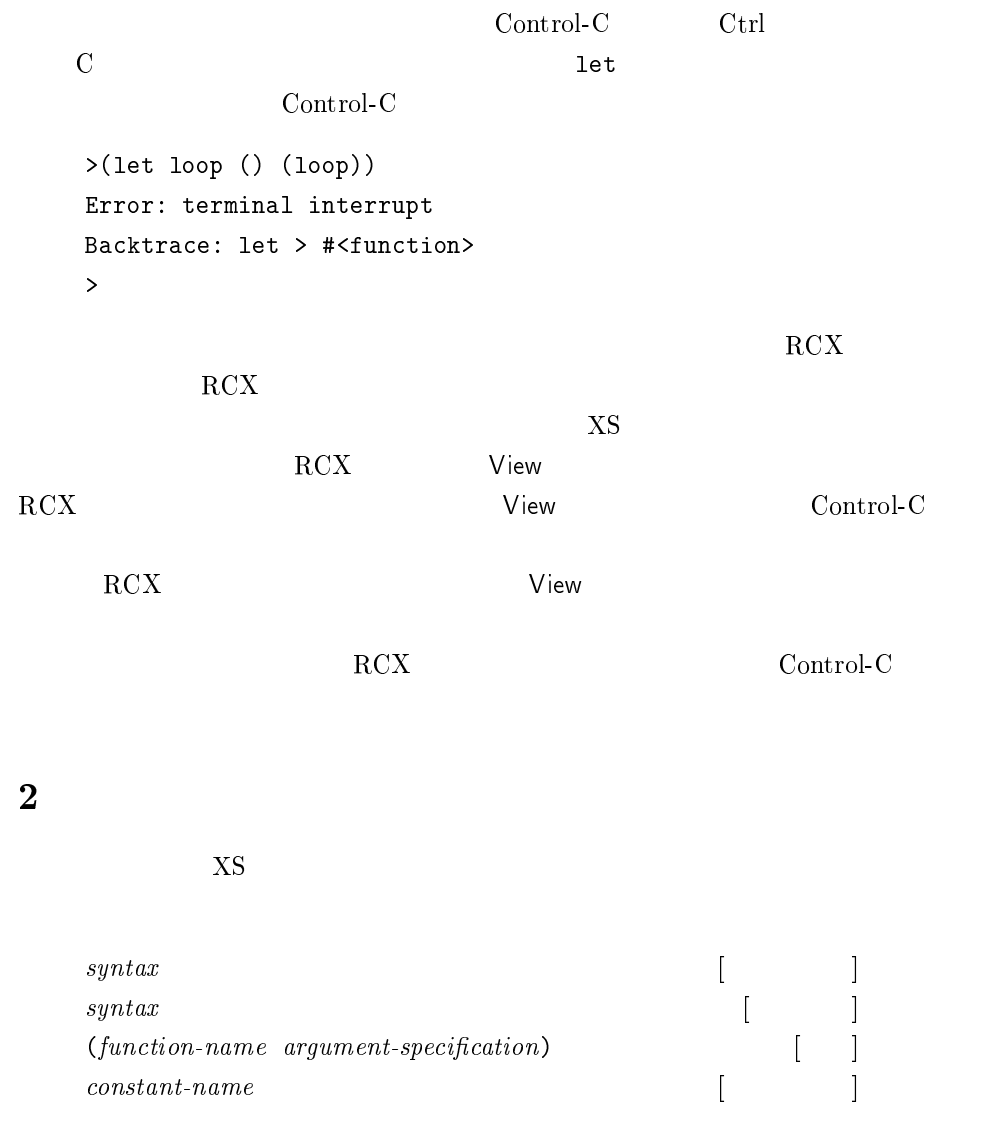

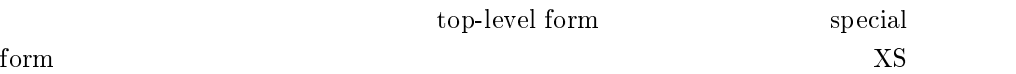

ecial

3

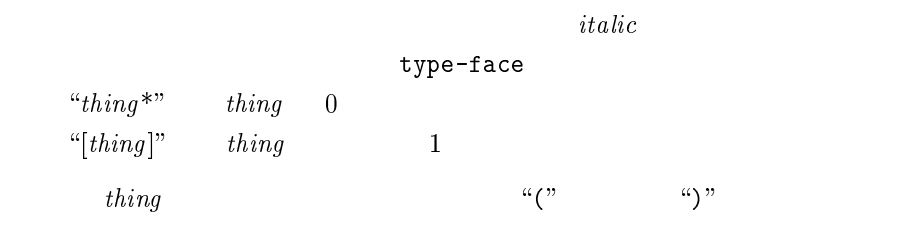

 $1.$   $italic$ 

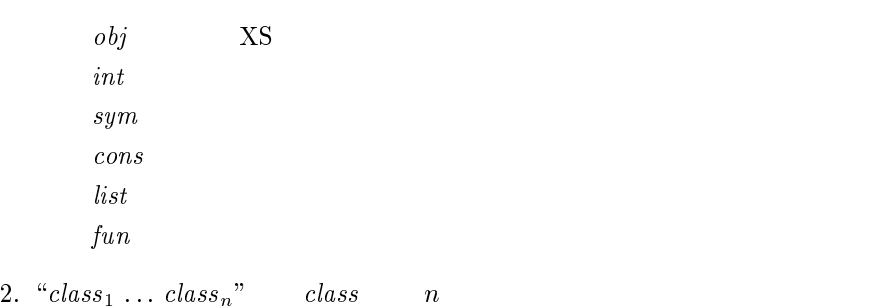

 $n \t n \geq 0$ "  $n \geq 1$ "

 $\overline{\mathbf{3}}$ 

 ${\rm NS}$  experimentally  ${\rm NS}$ 

 $\#t$   $\#f$  $\#$ t  $\#$ f  $\#$ f  $\#$ f  $\#$ f  $\#$  $2 \quad 8 \quad 10 \quad 16$ 

1(1 -2 - 11 -2 1121 -2
  11 -2

  

 $sign$  $a_{\perp}$ ,  $a_{\perp}$ ,  $a_{\perp}$ ,  $a_{\perp}$  $binary-digit$  0 1  $octal\text{-}digit$  $0, 1, ..., 7$  $decimal\text{-}digit$  0, 1, ..., 9  $\emph{hexadecimal-digit} \quad \ \ \, 0,\; 1,\; \ldots,\; 9,\; \texttt{a},\; \ldots,\; \texttt{f}$  $1$  digit  $14$  XS  $-2^{13}$  (= -8192)  $2^{13} - 1 (= 8191)$  --& - <sup>1</sup>入力時定数<sup>2</sup> :most-negative-intege <sup>1</sup>入力時定数<sup>2</sup>  $XS$  8191  $(= 2^{13} - 1)$  $-8192 (= -2^{13})$ 

3.3

3.1

3.2

 $($  $\bf{1}$ 

 $1.$ 

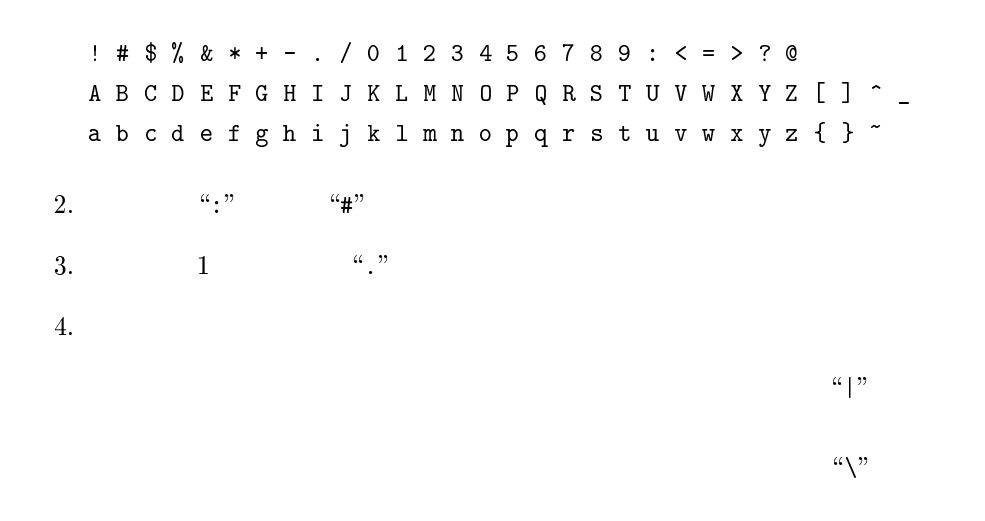

 $\texttt{baz} = \texttt{BAZ}$ 

 $\bar{X}S$ 

define

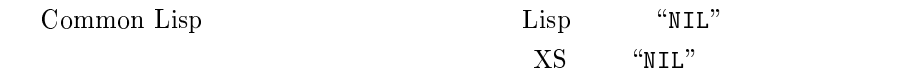

#### 3.4

the state of the state of the state of the state of the state of the state of the state of the state of the state of the state of the state of the state of the state of the state of the state of the state of the state of t  $\sqrt{-1}$   $\sqrt{-2}$ 

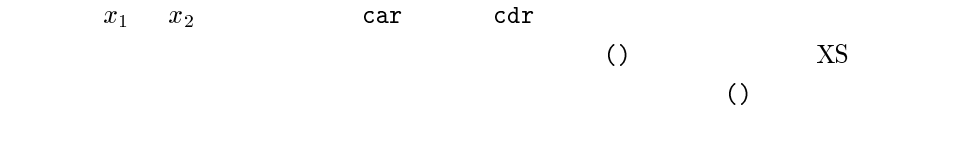

 $cdr$ 

 $1.$ 

2. 
$$
\text{d}r
$$
  
\n3.  
\n $(x_1 \ x_2 \ \ldots \ x_n)$   
\n $(x_1 \ (x_2 \ ( \ \ldots \ (x_n \ ()) \ \ldots \ )))$   
\n $n$   
\n $x_i \ (1 \leq i \leq n)$   
\n $(x_1 \ (x_2 \ ( \ \ldots \ (x_n \ ()) \ \ldots \ )))$ 

 $\sqrt{-1}$   $\sqrt{-2}$   $\sqrt{-1}$   $\sqrt{-1}$   $\sqrt{-1}$   $\sqrt{-1}$   $\sqrt{-1}$   $\sqrt{-1}$ 

- -- - / -

### 3.5

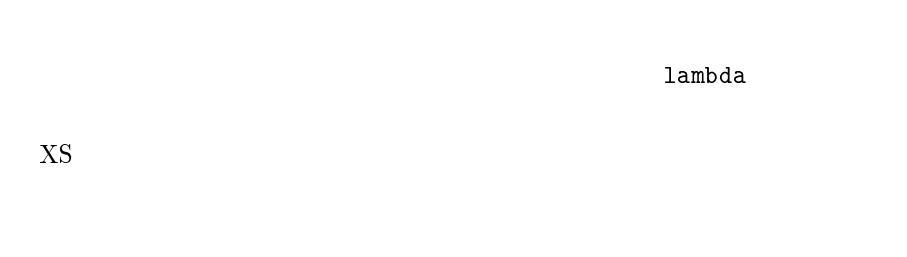

 $\rm{RCX}$   $\rm{XS}$ 

 $1$ ib.lsp

 ${\rm NS}$ 

 $\blacksquare$ 

 $3.6$ 

 $XS$ 

 $\overline{X}$ 

ASCII

 $\# \backslash char$ 

 $char$   $XS$ 

 $1'' + $ % > ( ) * + , - . /$  $0 1 2 3 4 5 6 7 8 9 : ; < = > ? 0$ A B C D E F G H I J K L M N O P Q R S T U V W X Y Z  $L \setminus J \cap \_$ a b c d e t g h 1 ] k 1 m n o p q r s t u v w x y z  $\{$  |  $\}$   $\sim$ 

1Y-

 $\overline{n}$  $\, ame$   $\hbox{XS}$ #\tab  $\#$ \space 1Y S- 1Y % #\page

3.7

 $XS$ 

 $\alpha_{11}$   $\alpha_{22}$ 

 $\mathfrak{C}(\mathcal{V})$ 

 $\rm ASCII$ 

 ${\rm NS}$  the contract of  ${\rm NS}$ 

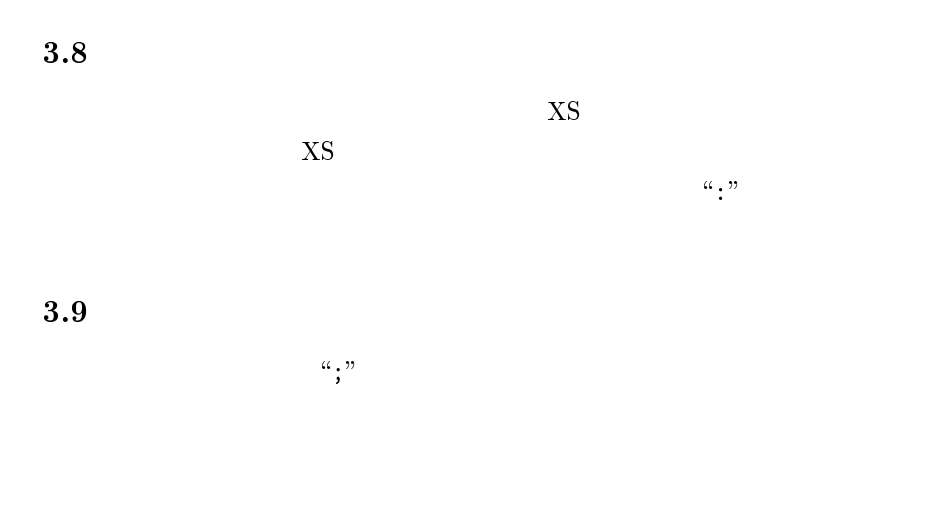

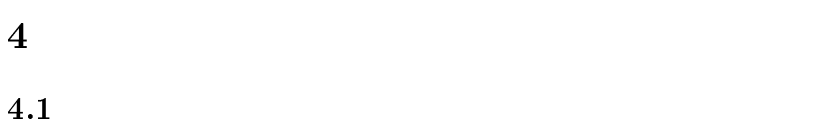

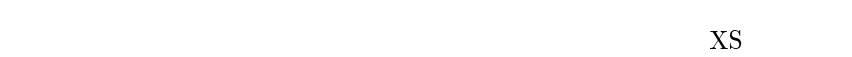

 $\mathbf{P}(\mathbf{X}) = \mathbf{P}(\mathbf{X})$ 

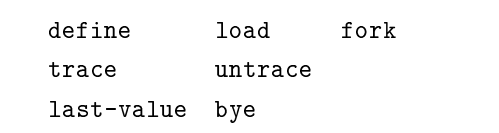

# ${\rm xs}$

 $\overline{\mathbf{1}}$ 

 $\overline{1}$  $\overline{2}$ . 変数 リテラル

> $_{\rm fork}$  $\overline{\text{Linux}}$  $\bar{\mathrm{X}}\mathrm{S}$

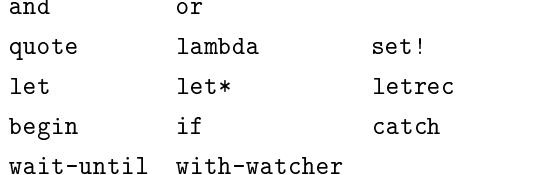

 ${\rm NS}$ 

```

-

 -

         \blacksquare . The set of the set of the set of the set of the set of the set of the set of the set of the set of the set of the set of the set of the set of the set of the set of the set of the set of the set of the set of the
\mathbf{R} - and \mathbf{R} - and \mathbf{R} - and \mathbf{R}\mathop{\hbox{nts}}\mathbf iints
\cosints
```
(define (ints n sofar*)* - ' -  '

 ${\rm NS}$ 

 ${\bf Scheme} \hspace{23pt} {\bf XS}$ cons cons

 $\text{(cons 1 2)}$   $\text{cons}$ cons constants to constant of the constant of the constant of the set of the set of the set of the set of the s

 $>$   $\cos$ set!

 $\bar{X}S$  ${\rm Lisp}$  ${\rm NS}$ 

(define x "abc"*)* 

(define X '"abc"*)* 

Lisp

 ${\rm NS}$  ${\tt quote}$ 

 $\mathbf{t}$ !

 $\mathbf d\mathbf e$ 

- [)" )# ))

4.2

 $\bullet$ 

 $3$ 

 ${\tt catch}$ 

8.3

 $\bullet$ 

 $\bullet$ with-watche  $\mathbf r$ 

 ${\rm NS}$ 

 $\det(\mathcal{A}(\mathcal{A})) = \det(\mathcal{A}(\mathcal{A}))$  $\mathbf{X}\mathbf{S}$ define

 $\bullet$ 

 $\bullet$ 

 $\bullet$ 

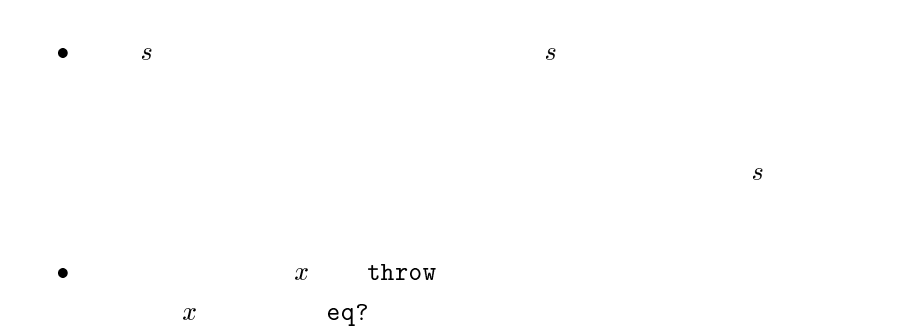

q?

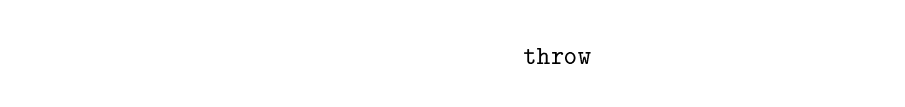

 $\bullet$  XS  $100$ 

 $4.3$ 

 $\blacksquare$ 

(lambda  $lambaa-ust$  form  $")$ 

form  $rm$ 

 $lambda-list$ 

 $lambda-list% \begin{equation} \left\Vert \rho-\sigma\right\Vert _{1} & \leq\sum_{i}\left\Vert \rho-\sigma\right\Vert _{1} & \leq\sum_{i}\left\Vert \rho-\sigma\right\Vert _{1} \\ & \leq\sum_{i}\left\Vert \rho-\sigma\right\Vert _{1} & \leq\sum_{i}\left\Vert \rho-\sigma\right\Vert _{1} & \leq\sum_{i}\left\Vert \rho-\sigma\right\Vert _{1} \\ & \leq\sum_{i}\left\Vert \rho-\sigma\right\Vert _{1} & \leq\sum_{i}\left\Vert \rho-\sigma\right\Vert _{1} & \leq\sum_{i}\left\Vert \rho-\sigma\right\Vert _{1} \\$ 

 $(sym^*$  [ . sym ] )

 $sym$ 

1.  $a_n$ 

#### る必須パラメータが 個のとき,少なくとも 個の実引数が与えられなけ  $i \qquad \qquad 1 \leq i \leq n$  $\qquad \qquad i$

2.  $\ldots$  ...  $\ldots$ . As a contract of the set of the set of the set of the set of the set of the set of the set of the set of the set of the set of the set of the set of the set of the set of the set of the set of the set of the set of the  $\boldsymbol{n}$  $n + i$  i

 $0$ 

 $\mathcal{L}(\mathcal{A})$  is the contract of the contract of the contract of the contract of the contract of the contract of the contract of the contract of the contract of the contract of the contract of the contract of the contrac " $form$ <sup>\*"</sup> ".  $body$ " bo  $dy$ 

 $form$  $rm$  for the set of  $\sim$  $form$  $form \hspace{2.5cm} for m$  $rm$  body  $to$  $rm$  bo body  $\lambda$ 

(lambda  $lambaa\text{-}ust$  ,  $poay$ )

#### $5$

 -   $1$  $form$  $rm$  sym fo  $form$  $\alpha$  , and  $\beta$  , and  $\beta$  , and  $\beta$  , and  $\beta$  , and  $\beta$  , and  $\beta$  , and  $\beta$  , and  $\beta$ set!  $sym$ 

 $\blacksquare$  . The following the state of the state of the state of the state of the state of the state of the state of the state of the state of the state of the state of the state of the state of the state of the state of the  $[$ 

(lambda  $lambaa\text{-}ust$  ,  $poay$ )  $sym$ (define  $sym$  (lambda  $lambaa\!ust$  ,  $boay$ ))  $sym$  $($ load  $string)$  $1$  $string$  $g$  $PC$  $\mathbf{y} = \mathbf{y} - \mathbf{y} - \mathbf{y} - \mathbf{y} - \mathbf{z} - \mathbf{y} - \mathbf{z} - \mathbf{y} - \mathbf{z} - \mathbf{z} - \mathbf{z} - \mathbf{z} - \mathbf{z} - \mathbf{z} - \mathbf{z} - \mathbf{z} - \mathbf{z} - \mathbf{z} - \mathbf{z} - \mathbf{z} - \mathbf{z} - \mathbf{z} - \mathbf{z} - \mathbf{z} - \mathbf{z} - \mathbf{z} - \mathbf{z} - \mathbf{z} - \mathbf{z} - \mathbf{z} - \mathbf$  $1$  $string$  $J_1$  and  $J_2$  $string_2, \ldots, strain$  $g_n$  $sym_1$   $sym_2$  ${\rm NS}$  and  ${\rm TS}$  and  ${\rm res}$ read  $\rm{Linux}$   $\rm{XS}$  $(\texttt{trace}~sym)$  $sym$ )  $\begin{bmatrix} 1 & 1 \end{bmatrix}$  $sym$  $sym~~\hspace{2.2cm} \textbf{untrace}$  $(untrace \; sym)$  $sym$ ) [ ]  $sym$  $sym$  #f  $(last-value)$ ) and the contract of  $\begin{bmatrix} 1 & 1 \end{bmatrix}$   ${\rm RCX}$ 

 $PC$ 

 $(bye)$  $1$  ${\rm XS}$  and  ${\rm RCX}$  and  ${\rm XCX}$  and  ${\rm XS}$ 起動するときは,必ず ボタンを押してください. 述語  $6.1$ (boolean:  $\mathit{obj})$  $1 \quad 1$  $obj$  $bj$  #t #f - 9  $1$  $obj$  $bj$  #t #f  $(\texttt{null? } \textit{obj})$  $bj)$  [ ]

 $\it obj$  $bj$  #t #t #f  $\mathcal{L}$  pair:  $\mathit{001}$  $bj)$  [ ]  $obj$  $bj$  #t #f  $(symbo1?$   $obj)$ <sup>1</sup>関数<sup>2</sup>

 $obj$  $bj$  #t #f  $\sim$  -  $\sim$  -  $\sim$  -  $\sim$  -  $\sim$  -  $\sim$  -  $\sim$  $1 \quad 1$  $obj$  $bj$  #t #f

#### $6.2$  $(not$   $obj)$  $bj$ )  $\begin{bmatrix} 1 \end{bmatrix}$  $\frac{\partial}{\partial t}$  #f #t #t #f  $($ and  $form$ <sup>\*</sup>)  $\begin{bmatrix} 1 & 1 \end{bmatrix}$  $\it{form}$  $\mu$  and  $\mu$   $\pm$  from the  $\mu$  and  $\mu$  $#f$  form  $rm$  #f  $fo$  $form$ form  $rm$  and #t (or  $form^*$ )  $1 - 1$  $form$  $rm$  #f  $\circ$ r #f  $form$  #f #f  $form$  $rm$  or  $#f$ 6.3  $\mathcal{L} = \mathbf{1}$   $\mathcal{L} = \mathcal{L}$  $\begin{bmatrix} 1 & 1 \end{bmatrix}$  $-1$   $-1$  $\#$ t,  $\#$ t,  $\#$ t,  $\#$ t,  $\#$ t,  $\#$ t,  $\#$ t,  $\#$ t,  $\#$ t,  $\#$ t,  $\#$ t,  $\#$ t,  $\#$ t,  $\#$ t,  $\#$ t,  $\#$ t,  $\#$ t,  $\#$ t,  $\#$ t,  $\#$ t,  $\#$ t,  $\#$ t,  $\#$ t,  $\#$ t,  $\#$ t,  $\#$ t,  $\#$ t,  $\#$ t,  $\#$ t,  $\#$ t,  $\#$ t,  $\#$  $#f$  ${\rm \overline{X}}{\rm \overline{S}}$ •  $(), #t, #f$  $\bullet$  $\bullet$  $\bullet$  $\bullet$

 $\bullet$  read-eval-print  $\bullet$  re  ${\bf ad}$ 

 $\tan \frac{1}{2}$ 

 $\boldsymbol{x}$  $\mathbf{S}$ set!  $\bm{x}$  $set!$ t!  $y$ set! t!  $y$ 同様に,コンスオブジェクトの (あるいは フィールドの値は,  $set-car!$ set-cdr!  $t - c dr$ ! マインのコンピュータのコンピュータのコンピュータのコンピュータのコンピュータのコンピュータの結果は、その結果は、その結果は、その結果は、その結果は、その結果は、その結果は、その結果は、その結果は、その結果は、その結果は、<br>アメリカは、その結果は、その結果は、その結果は、その結果は、その結果は、その結果は、その結果は、その結果は、その結果は、その結果は、その結果は、その結果は、その結果は、その結果は、その結果は、その結果は、その結果は、そ  $set-car!$  $\texttt{set-cdr}$  !

### 変数と関数

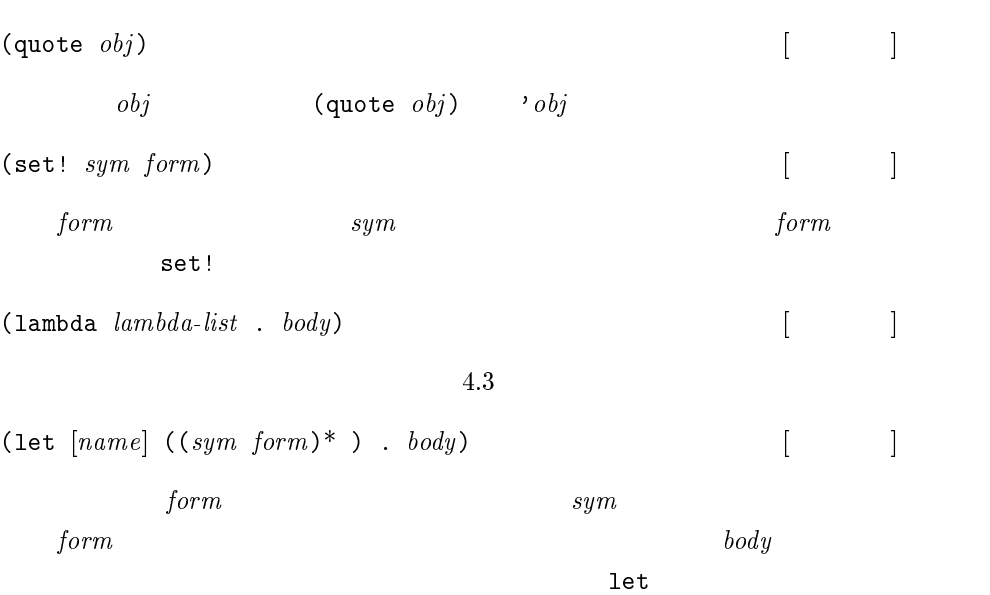

 $\mathcal{L}$  ,  $\mathcal{L}$  ,  $\mathcal{L}$  ,

((lambda ( $x_1$   $\ldots$   $x_n$ )  $\ldots$  body) form  $\ldots$  form  $\ldots$ )  $name$  $\lim e$  le let  $name$  $\boldsymbol{a}$  ame

(lambda  $(x_1 \ldots x_n)$  .  $\textit{body}$ )  $1$ et

(let (( $name$ ) (lambda ( $x_1$  ...  $x_n$ ) .  $\mathit{toay}$ ))  $\cdots$   $\cdots$   $\cdots$   $\cdots$   $\cdots$   $\cdots$   $\cdots$  $\mathcal{L} = \mathcal{L}$  .  $\mathcal{L} = \mathcal{L}$  ,  $\mathcal{L} = \mathcal{L}$  ,  $\mathcal{L} = \mathcal{L}$  ,  $\mathcal{L} = \mathcal{L}$  ,  $\mathcal{L} = \mathcal{L}$  ,  $\mathcal{L} = \mathcal{L}$  ,  $\mathcal{L} = \mathcal{L}$  ,  $\mathcal{L} = \mathcal{L}$  ,  $\mathcal{L} = \mathcal{L}$  ,  $\mathcal{L} = \mathcal{L}$  ,  $\mathcal{L} = \mathcal{L}$  ,  $\mathcal{$  $\{dy\}$   $\qquad \qquad \qquad \qquad \qquad \qquad \qquad \qquad$ form  $rm$  sym  $sym~~form$ form  $bo$  $body$  $\mathbb{R}^n \times \mathbb{R}^n \times \mathbb{R}^n$ **七米** スペット あんしゃ いんじょう  $sym\_form$  $rm$  and the set of  $\sim$  1e  $let*$  $\lambda = -1$  ,  $\lambda$  ,  $\lambda$  ,  $\lambda$  ,  $\lambda$  ,  $\lambda$  $\lambda$  -  $\lambda$  -  $\lambda$ 1et\*  $\lambda = \pm 1$  ,  $\lambda = 1$  ,  $\lambda = \pm 1$  ,  $\lambda = \pm$  $\sqrt{2}$   $\sqrt{2}$   $\sqrt{2$  $\mathbf{y} = \mathbf{y} - \mathbf{y}$  ,  $\mathbf{y} = \mathbf{y} - \mathbf{y}$  ,  $\mathbf{y} = \mathbf{y} - \mathbf{y}$  ,  $\mathbf{y} = \mathbf{y} - \mathbf{y}$  $\lambda = -1$  .  $\lambda = -1$  .  $\lambda = 1$  .  $\lambda = 1$  $\left[\begin{array}{cc}1\end{array}\right]$  $sym$  sym ()  $fo$  $rm$  $sym$ nd the letter 式から抜けるときに解除されます.  $\mathcal{L}$  ,  $\mathcal{L}$  ,  $\sqrt{2}$  .  $\sqrt{2}$  ,  $\sqrt{2}$  ,  $\mathcal{A} = \{ \mathcal{A} \mid \mathcal{A} = \{ \mathcal{A} \mid \mathcal{A} = \{ \mathcal{A} \mid \mathcal{A} = \{ \mathcal{A} \mid \mathcal{A} = \{ \mathcal{A} \mid \mathcal{A} = \{ \mathcal{A} \mid \mathcal{A} = \{ \mathcal{A} \mid \mathcal{A} = \{ \mathcal{A} \mid \mathcal{A} = \{ \mathcal{A} \mid \mathcal{A} = \{ \mathcal{A} \mid \mathcal{A} = \{ \mathcal{A} \mid \mathcal{A} = \{ \mathcal{A} \mid \mathcal{A} = \{ \mathcal{A} \$ 

 $\mathcal{L}$  is the state of  $\mathcal{L}$  is the state of  $\mathcal{L}$  is the state of  $\mathcal{L}$ 

 $to$  $rm$ 

$$
\begin{array}{ll}\n\text{(apply } fun \; obj_1 \; \dots \; obj_n \; list) \; (n \geq 0) & \; [ & ] \\
\text{fun} & obj_i & \text{list} \; j \\
(1 \leq i \leq n) & i & list \; j\n\end{array}
$$

 $\verb|trace-call| \ sum \ run \ ust)$  $\lbrack - \rbrack$ 

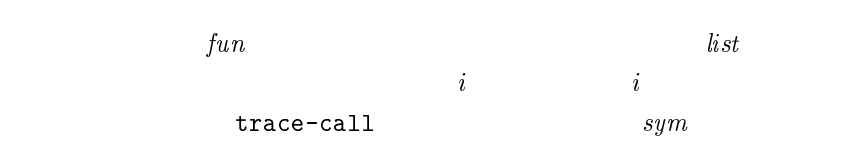

# $\bf{8}$

#### 8.1

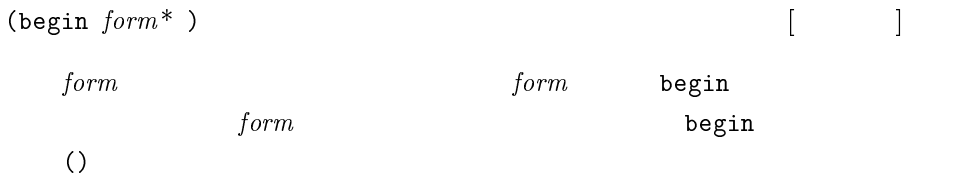

## 8.2

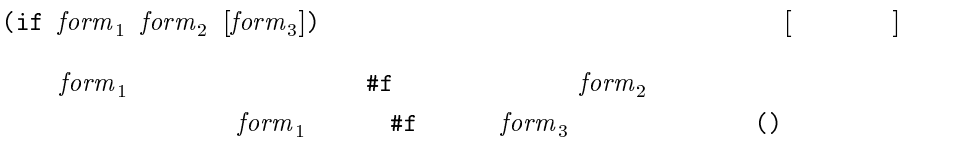

### $8.3$

(catch  $\it{form}$  .  $\it{to}$  $1$ 

 $\it{form}$  $rm$  $\it body$  ${\tt catch}$  $\verb|catch|$  $1$  throw  ${\tt catch} \hspace{2cm} {\tt throw} \hspace{2cm} 2 \hspace{2cm} {\tt catch}$  $\sqrt{2}$  .  $\sqrt{2}$  $\begin{bmatrix} 1 & 1 \end{bmatrix}$  $obj_{1}$  $\mathbf{r}$ 

 ${\tt catch}$  $-22$  $catch$  $\overline{\mathcal{O}}$  $obj_1$  $\frac{1}{1}$ 

#### 8.4

 $\sim$  - - -  $\sim$  -  $\sim$  -  $\left[\begin{array}{c}1\end{array}\right]$  $\it{in}$  $t$  $1/10$  5 0.5  $50 \qquad 5$  $int$  $t$ - ) and the contract of  $\begin{bmatrix} 1 \end{bmatrix}$  $1/10$  xS  $RCX$  ${\rm NS}$  ti  $time$  $13$ 

 $\mathbf{r}$ e,  $\mathbf{r}$ 

 $\sim$  -  $\sim$  -  $\sim$  $[\quad]$ 

 $\left($  Walt-until  $\left[ \textit{norm} \right)$  $\lceil$  1  $\emph{expr}$  for the set of the set of the set of the set of the set of the set of the set of the set of the set of the set of the set of the set of the set of the set of the set of the set of the set of the set of the set of form

(Walt-until (pressed*!))* 

 $RCX$  Prgm wait-until  $form$  $rm$   $#f$  <sup>1</sup>特殊形式<sup>2</sup> (with-watcher ((form form ) ) . body)  $body$  $bo$  $body$  $bo$ (with-watcher (( $event_1$ ).  $nanaler_1$ )  $\ldots$  $\sqrt{ }$  -  $\sqrt{ }$  -  $\sqrt{ }$ /  $body$  $\ dy\qquad \qquad even$  $t$  $event_i$  $\int_{a}$  $handler_{i}$  $i \thinspace \text{and} \thinspace \text{ler}_i$  $\boldsymbol{i}$  $event_{i+1}$  $i+1$  event<sub>n</sub>  $\overline{n}$  $event_j$   $(j > i)$  $handler_i$  $h$  and ler  $_i$  $\bm{h}$  and  $\bm{ler}_j$ .  $handler_{i}$  $\it i$  event  $\tt w1$  $th$ -watcher  $handler$  $d \,ler$ 

## $9$

9.1

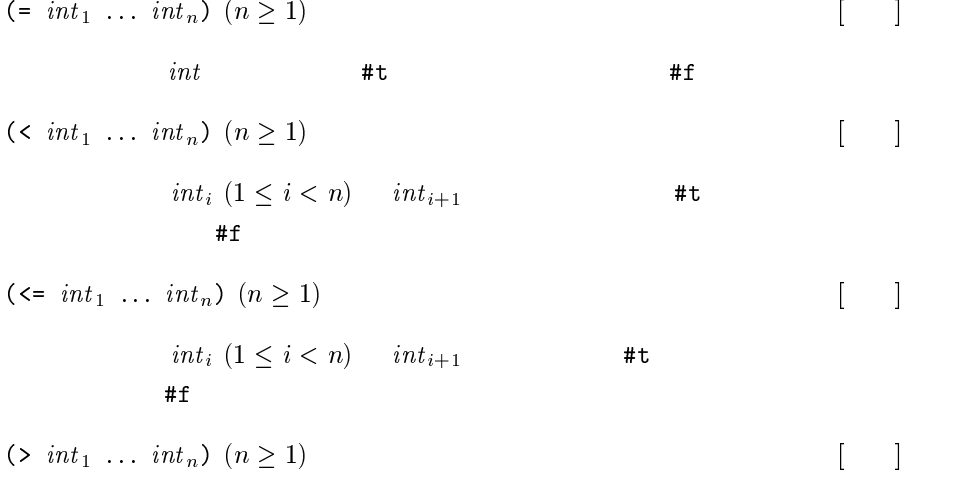

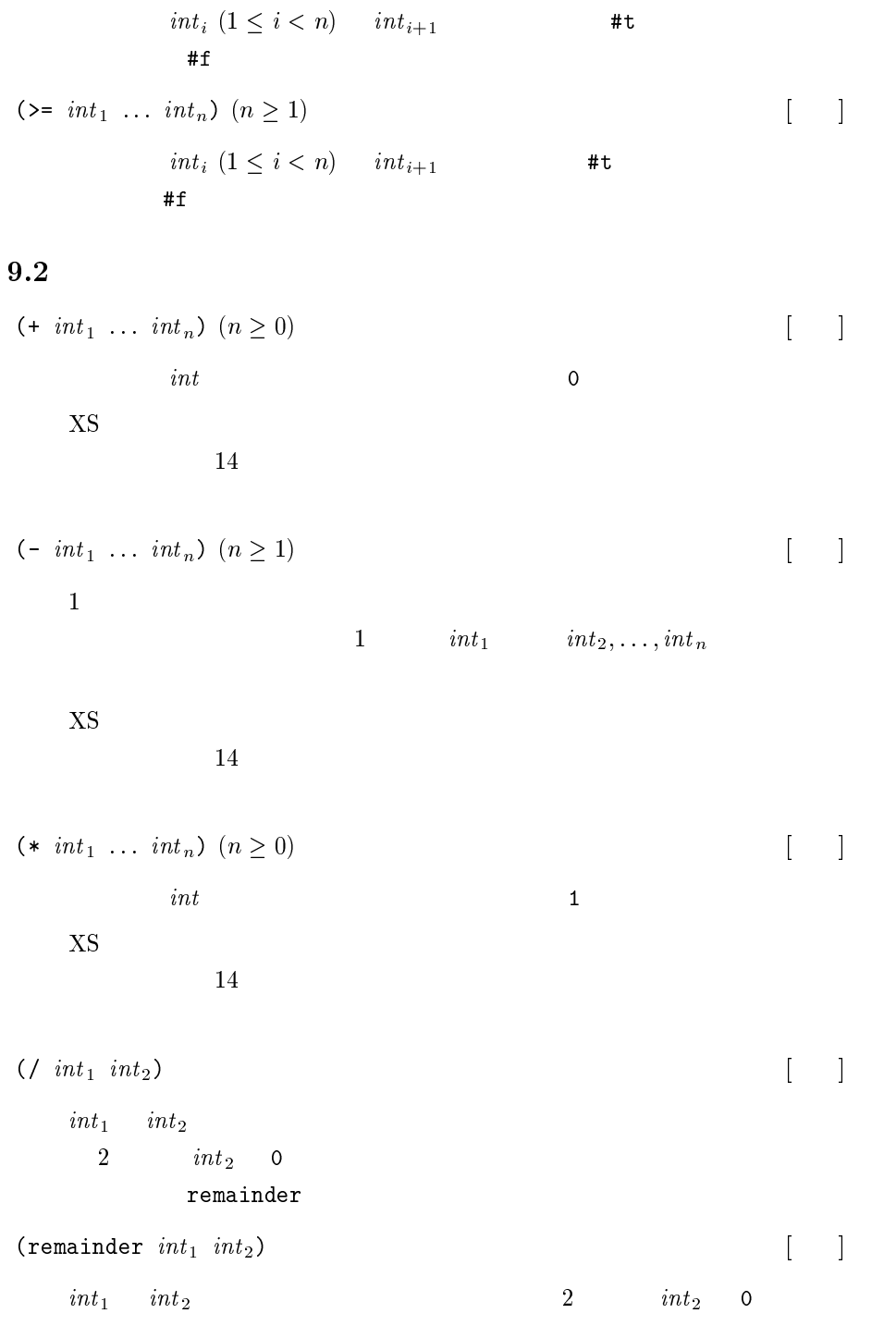

 $in$ -  $int_1$   $=$  (+ (\* (/  $int_1$   $int_2$ )  $int_2$ ) (remainder  $int_1$   $int_2$ ))

 $\ddot{\textbf{i}}$  $int_{\,1}$ と同じです.

## $9.3$

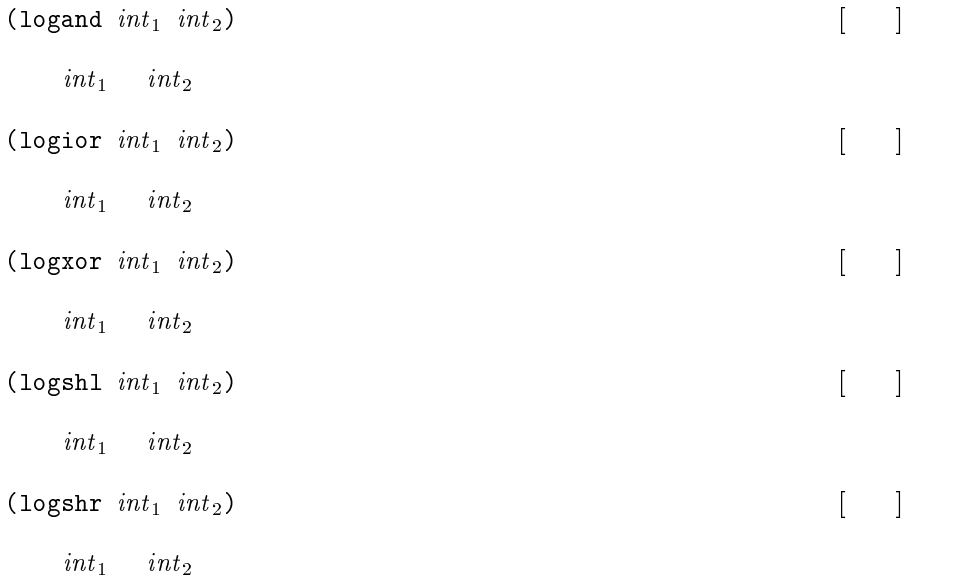

## 乱数

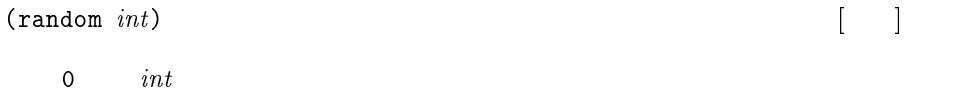

# $10$

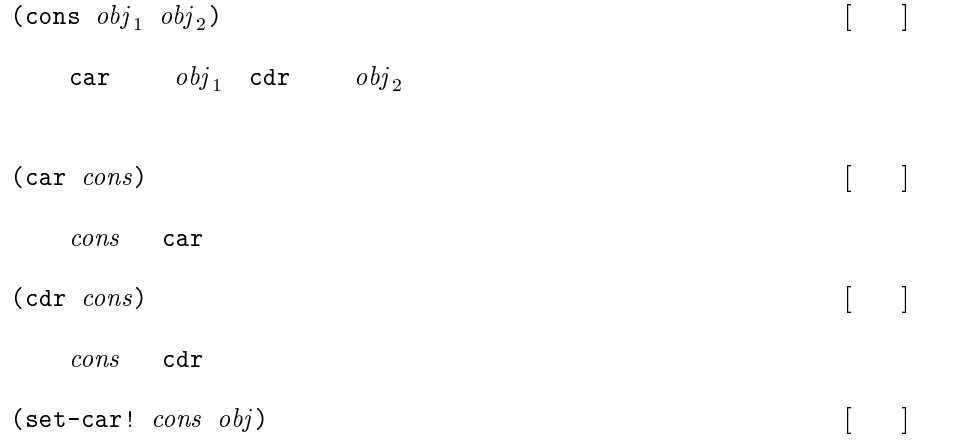

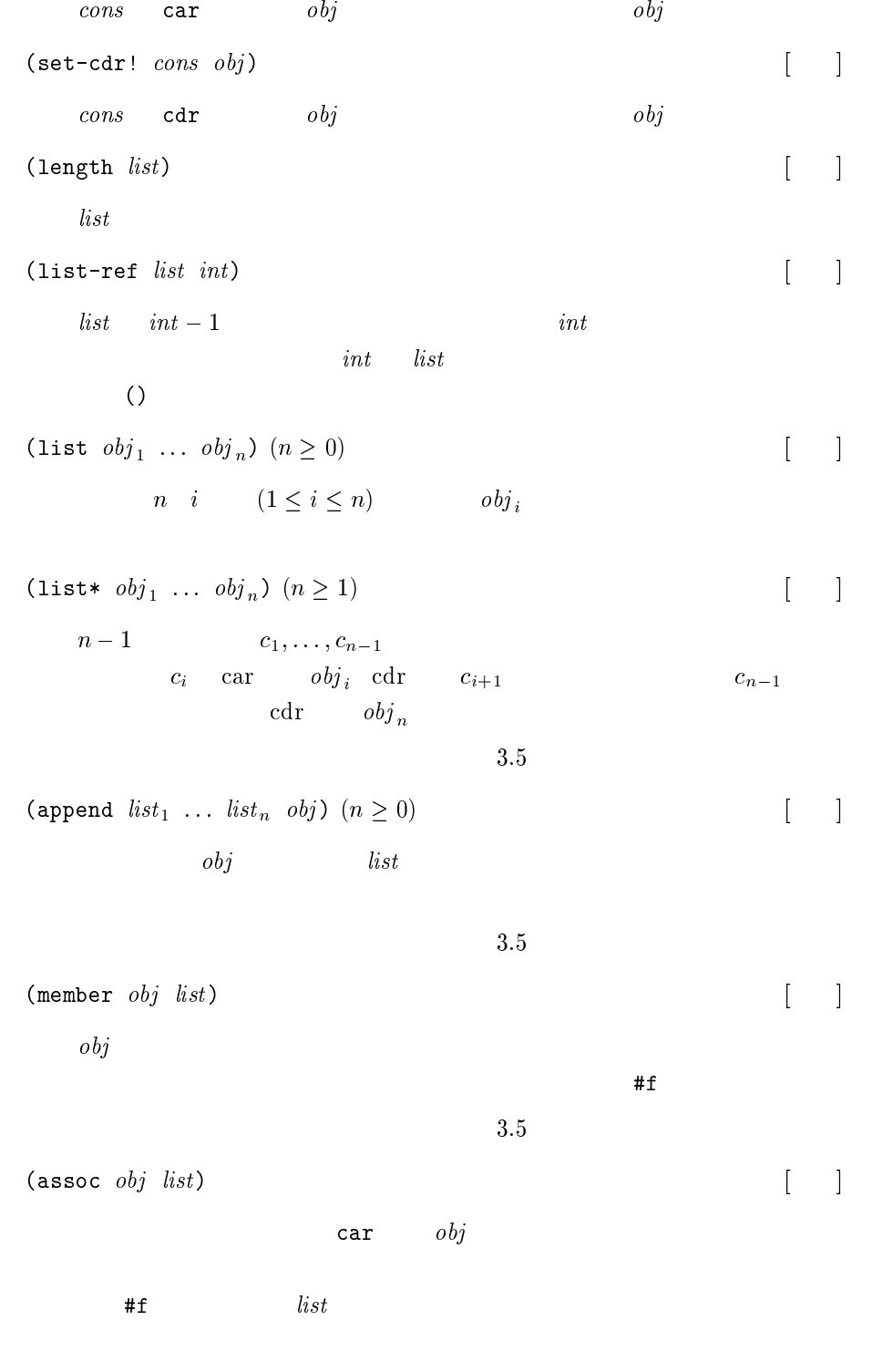

 $3.5$ 

 &  $\begin{bmatrix} 1 & 1 \\ 1 & 1 \end{bmatrix}$  $list$  $3.5$ 

## 入出力

 $:$ stdin  $\mathbf{n}$  $\qquad \qquad \qquad [\qquad \qquad ]$ :stderr <sup>1</sup>入力時定数<sup>2</sup>  $X$ S re ad write  $\mathbf{r}\in\mathbb{R}^{n}$  $:$ stdin 0 : stdout  $\begin{array}{lll} 1 & \hspace{1.5mm} & \text{:stdi} \end{array}$  $:$ stdin  $\overline{2}$ (read  $\vert int \vert$ )  $\lceil$  1  $\rm{PC}$ 

 $int$  $:\mathop{\mathtt{stdin}}$  $\mathbf n$  $PC$ 

 $\verb|tread-char|!|!$  $\begin{bmatrix} 1 & 1 \end{bmatrix}$  $\rm{PC}$ 

 $int$  $:$ stdin  $\mathbf n$  $PC$ 

 $\left( \texttt{read-line} \ | \textit{int} \right)$  $\begin{bmatrix} 1 & 1 \\ 1 & 1 \end{bmatrix}$  $\text{PC}$  and  $\text{PC}$  and  $\text{PC}$ 

 $\mathbf 1$ 

 $int$  $:$ stdin  $\mathbf n$  $PC$  $\sim$  1  $\sim$  1  $\begin{bmatrix} 1 & 1 \end{bmatrix}$  $obj$  PC  $o$  $obj$  $\overline{x}$ write  $\boldsymbol{x}$ • (), #t, #f  $``()", "#t", "#f"$  $\bullet$  10  $\bullet$  $\bullet$   $(x_1 \ldots x_n)$   $\text{``}(\overline{x_1} \ldots \overline{x_n})$ "  $(x_1 \ldots x_{n-1} \ldots x_n)$   $\qquad \sqrt[n]{x_1} \ldots \overline{x_{n-1}} \ldots \overline{x_n}$  $\overline{x}$  $\overline{x}$  -  $\overline{x}$  $\mathcal{L}_{\mathcal{A}}$ :// $\mathcal{L}_{\mathcal{A}}$  $\bullet$  "#<function  $name$ "  $ame$ "  $45$  +  $45$  +  $10$  +  $100$   $\overline{n}$  $name$  $int$ : stdout  $PC$  $\texttt{(Write-char} \; int_1 \; | int_2)$  $1$  -  $\dot{m}$  $int_1$  $\mathbf{1}$ (Write-char #\a)  $``{\tt a}"$ (Write #\a*)* "97"  $int_2$ :stdout  $PC$ S- - 1 - $[$   $]$  $list$  $list$ 

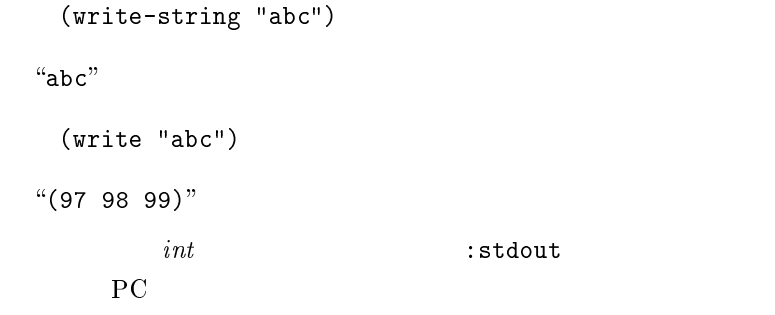

#### 12 RCX

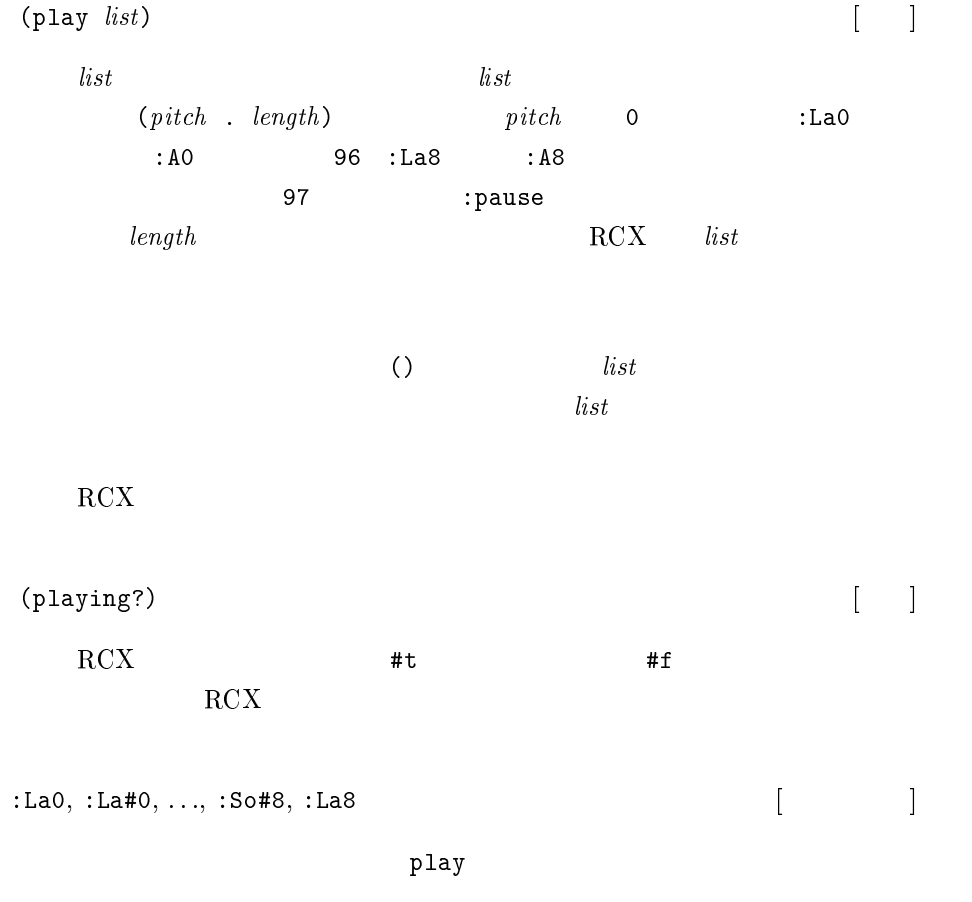

- Andrea Maria Maria Maria Maria Maria Maria Maria Maria Maria Maria Maria Maria Maria Maria Maria Maria Maria

:La0 :La#0 :S10 < <1 - -1 - =' ='1  1 ' '1 - :DOZ :DO#Z :ReZ :Re#Z :M1Z :PaZ :Pa#Z :SOZ :SO#Z :LaZ :La#Z :S1Z :Do3 :Do#3 :Re3 :Re#3 :Mi3 :Fa3 :Fa#3 :So3 :So#3 :La3 :La#3 :Si3 :DO4 :DO#4 :Re4 :Re#4 :M14 :ra4 :ra#4 :SO4 :SO#4 :La4 :La#4 :S14 :Do5 :Do#5 :Ke5 :Ke#5 :Mi5 :Fa5 :Fa#5 :S05 :S0#5 :La5 :La#5 :S15 .Do6 :Do#6 :Ke6 :Ke#6 :Mi6 :Fa6 :Fa#6 :S06 :S0#6 :La6 :La#6 :Si6 :Do( :Do#/ :Ke/ :Ke#/ :Mi/ :ra/ :ra#/ :So/ :So#/ :La/ :La#/ :Si/  $\pm$ Do8  $\pm$ Do#8  $\pm$ Re8  $\pm$ Re#8  $\pm$ M18  $\pm$ Fa8  $\pm$ Fa#8  $\pm$ So#8  $\pm$ So#8  $\pm$ 

2  $\hspace{1cm}1$ 

DO KE M1 FA SO LA S1

 $octave$  $\emph{ctave}$  6  $\emph{0}$  8  $\overline{a}$ ます.最初の定数' の値は であり,次の'1の値は ,等々で :La8 96

 $: A0, : A \text{m0}, \ldots, :G \text{m8}, :A8$ 

 $_{\rm play}$ 

en andere en de la provincia de la provincia de la provincia de la provincia de la provincia de la provincia d  $basic\text{-}note$ A H C D E F G  $\cdot\cdot\cdot$  m<sup>33</sup>  $octave$  $\emph{ctave}$  6  $\emph{0}$  8  $3$  $\overline{a}$ : pause <sup>1</sup>入力時定数<sup>2</sup>

29

 $: A0 : A \text{m0} : H0$ :C1 :Cm1 :D1 :Dm1 :E1 :F1 :Fm1 :G1 :Gm1 :A1 :Am1 :H1 :C2 :Cm2 :D2 :Dm2 :E2 :F2 :Fm2 :G2 :Gm2 :A2 :Am2 :H2 :C3 :Cm3 :D3 :Dm3 :E3 :F3 :Fm3 :G3 :Gm3 :A3 :Am3 :H3 :C4 :Cm4 :D4 :Dm4 :E4 :F4 :Fm4 :G4 :Gm4 :A4 :Am4 :H4 :C5 :Cm5 :D5 :Dm5 :E5 :F5 :Fm5 :G5 :Gm5 :A5 :Am5 :H5 :C6 :Cm6 :D6 :Dm6 :E6 :F6 :Fm6 :G6 :Gm6 :A6 :Am6 :H6 :C7 :Cm7 :D7 :Dm7 :E7 :F7 :Fm7 :G7 :Gm7 :A7 :Am7 :H7 :C8 :Cm8 :D8 :Dm8 :E8 :F8 :Fm8 :G8 :Gm8 :A8

3:  $2$ 

 $_{\rm play}$  $\overline{\phantom{a}}$  )  $\overline{\phantom{a}}$  )  $\overline{\phantom{a}}$  37

 $12.2$ 

 $RCX$ w, Prgm, On-Off, Run View ボタンは端末機割込み(第 章参照)のために使用し, 

d?)  $\begin{bmatrix} 1 \end{bmatrix}$ 

. . . . . . . .

Prgm  $\#t$ **Prgm** 

(Wait-until (pressed*!))* 

touched? d?

12.3  $2.3$   $LCD$ 

 $(\text{puts } list)$   $\begin{bmatrix} \quad \\ \quad \end{bmatrix}$  $list \quad \text{LCD} \quad \text{list}$  $\lambda$  $\text{LCD}$  5  $\text{list}$  $5$  puts ()  $list$ 

#### $\mathbf{v}$   $\mathbf{v}$   $\mathbf{v}$   $\mathbf{v}$   $\mathbf{v}$   $\mathbf{v}$   $\mathbf{v}$   $\mathbf{v}$   $\mathbf{v}$  $\left[ \begin{array}{cc} 1 & 1 \end{array} \right]$  $LCD$  $int_1$  $\mathbf 1$  $int_2$  $\sim$  0  $\sim$  4  $\dot{u}$  $int_1$  $\mathbf{1}$

 $1$  (cls)  $\rm LCD$  ()

#### $12.4$

-+ d?)  $\begin{bmatrix} \phantom{-} \end{bmatrix}$  $\rm{RCX}$  #t  $#f$ 

#### $12.5$

 $(battery)$ ry) the set of  $\begin{bmatrix} 1 & 1 \end{bmatrix}$  $1/10$  $8.5$   $8.5$  $RCX = 6$ 90

## 13

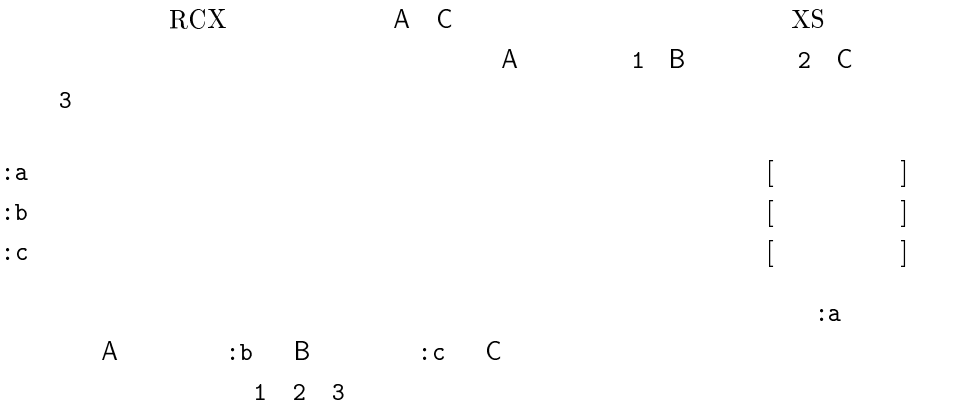

 $1$  and  $1$  and  $1$  and  $1$  and  $1$  and  $1$  and  $1$  and  $1$  and  $1$  and  $1$  and  $1$  and  $1$  and  $1$  and  $1$  and  $1$  and  $1$  and  $1$  and  $1$  and  $1$  and  $1$  and  $1$  and  $1$  and  $1$  and  $1$  and  $1$  and  $1$  and  $1$  and  $1$  a  $\begin{bmatrix} . & 1 & 1 \\ 0 & 1 & 1 \end{bmatrix}$ 

 $4$ 

('+ <sup>1</sup>入力時定数<sup>2</sup>  $:$ brake 1入力時には、1入力時には、1入力時には、1入力時には、1入力時には、1入力時には、1入力時には、1入力時には、1入力時には、1入力時には、1入力時には、1入力時には、1入力時には、1入力時には、1入力時には、1入力時に

 $: \texttt{forward} \qquad : \texttt{back}$ 

 $:$  of  $f$   $:$   ${black}$  $:$ brake  $\text{if}$  $\begin{array}{cc} 0 \ (\text{:off}) & 1 \end{array}$ (:forward) 2(:back) 3(:brake)  $0\qquad 255$ :forward :back  $:$  of f  $:$  brake

:max-spee <sup>1</sup>入力時定数<sup>2</sup>  $\sim 255$ 

 $\sqrt{2}$  -  $\sqrt{2}$  -  $\sqrt{2}$  -  $\sqrt{2}$  -  $\sqrt{2}$  -  $\sqrt{2}$  -  $\sqrt{2}$  -  $\sqrt{2}$  -  $\sqrt{2}$ ) and the set of  $\begin{bmatrix} 1 \end{bmatrix}$  $int_{1}$  $\iota$  and  $\iota$  - $\overline{2}$  $int_2$ 

 $(motor : a (motor : c : off))$  $int_1$  1 2 3  $\mathbf{v} = \mathbf{r}$  , and  $\mathbf{r} = \mathbf{r}$  and  $\mathbf{r} = \mathbf{r}$  $[$   $]$  $int_{1}$  $\frac{1}{2}$  - $\sim$  2  $int_2$ 

(speed :a (speed :c :max-speed*))*  $int_1$  1 2 3 13.2

 $\sim$  -  $\sim$  -  $\sim$  $1 \quad 1$  $int$  $t$  $1, 2, 3$  LED  $in$  $t$  $\sim$  -  $\sim$  -  $\sim$  -  $\sim$  -  $\sim$  -  $\sim$  -  $\sim$  $1$  $int$  $t$  $1, 2, 3$  ${\bf LED} \hspace{20pt} int \hspace{20pt}$  $t$  $0 \t 98<sup>2</sup>$ 1入力時に 1入力時に 1入力時に 1入力時に 1入力時に 1入力時に 1入力時に 1入力時に 1入力時に 1入力時に 1入力時に 1入力時に 1入力時に 1入力時に 1入力時に 1入力時に 1入力時に 1入力時に 1入力時に 1入力時に 1入力時に 1入力時に 1入力時に 1入力時に 1入力時に 1入力時に 1入力時に 1入力時に 1入力時に 1入力時に 1入力時に 1入力時に 1入力時に 1入力時に 1入力時に 1入力時に 1入力時に  $\blacksquare$ ) (black : white : black  $\sim$  -  $\sim$   $\sim$   $\sim$   $\sim$   $\sim$   $\sim$   $\sim$  $\begin{bmatrix} 1 & 1 \end{bmatrix}$  $int$  $t$  $1, 2, 3$ 13.3 and the set of  $\sim$  $($ rotation-on  $\imath n t$ )  $\begin{bmatrix} 1 & 1 \end{bmatrix}$  $int$  $t$  $1, 2, 3$  $_{\rm rotation-on}$  $\it{in}$  $t$  $\overline{2}$  $\overline{\text{brickOS}}$ 100 99 98

 $($ rotation-ori  $\it int$ )  $[ \begin{array}{cc} 1 & 1 \\ 1 & 1 \end{array}$  $int$  $t$  $1, 2, 3$   $int$  $t$  $($ rotation  $\imath n t$ )  $1 - 1$  $int$  $t$  $1, 2, 3$ 

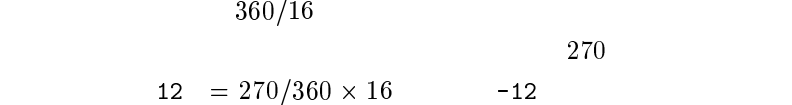

#### 13.4

(temperature  $int$ ) <sup>1</sup>関数<sup>2</sup>  $int$  $t$  $1, 2, 3$ 

#### $13.5$

, . . <u>. . . .</u> . . . . . . . *.*  <sup>1</sup>関数<sup>2</sup>  $int$  $t$  $#t$   $#f$   $1, 2, 3$ いがいがく, スクレートには、メタルのポートには、そのポートには、

(Walt-until (touched? 1*) )*  $p$ resse d? Pressed? Prgm

**13.6** 

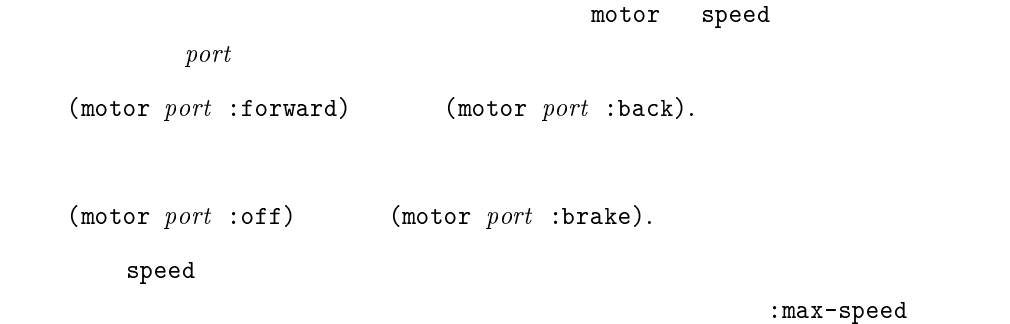

## $14$

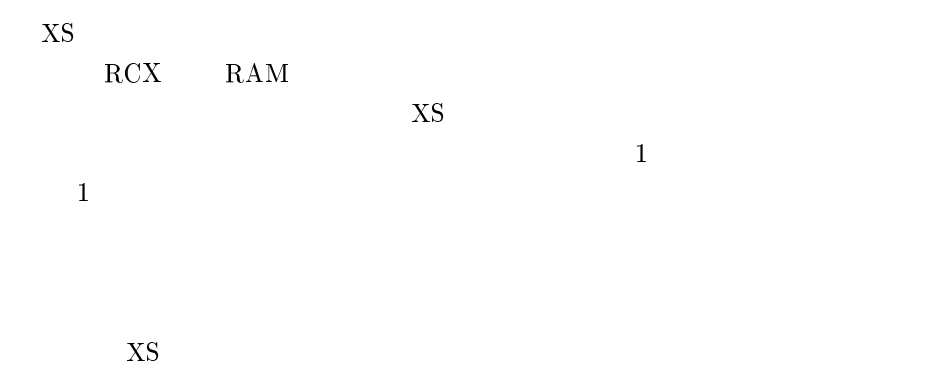

 ${\rm NS}$ 

 $\rm{xs}$ 

 $\overline{B}$ . Let  $\overline{B}$ 

 ${\rm RCX}$ 

 $\chi_{\rm S}$ 

 $\text{XS}$  . "heap full"

 $\chi_{\rm S}$ 

 $\left( \begin{array}{c} 2 \ 2 \ 2 \end{array} \right)$ 

 ${\rm XS}$  and  ${\rm IPA}$ 

 $PM$ Franz Sheng-Chuan Wu

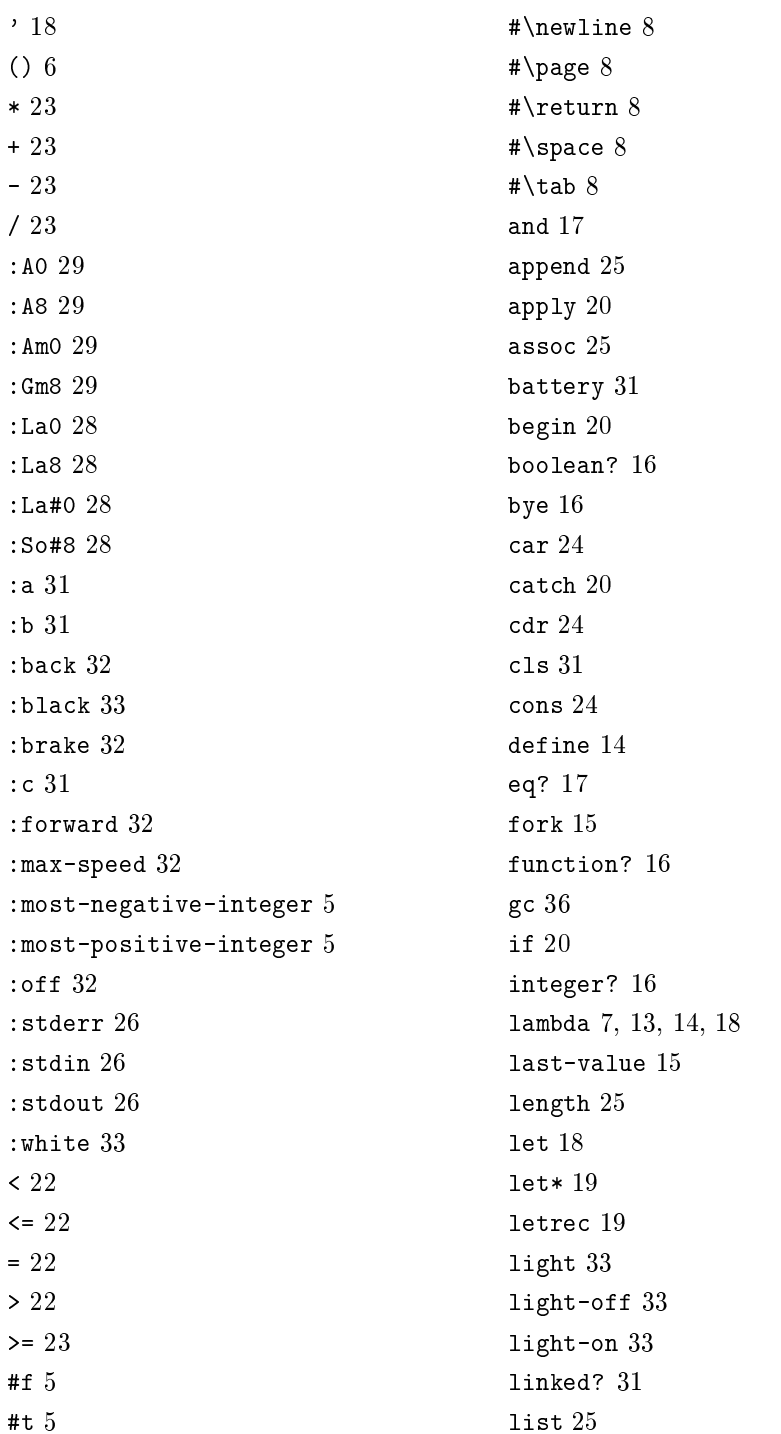

list\*  $25$  $list-ref 25$  $1$ oad $15\,$ logand 24  $logior 24$ logshl 24  $logshr$  24  $logxor 24$ member 25 motor  $32$ not 17 nu11? 16  $or 17$ pair? 16 play 28 playing?  $28$ pressed? 30 putc 31 puts 30 quote 18  $r$ andom  $24$  $real$  26  $read$ -char  $26$  $read$ -line  $26$  $r$ emainder  $23$  $reset-time 21$  $reverse 26$  $rotation 34$  $rotation-off 34$  $rotation$ -on 33 set! 18  $set-car! 24$  $set-cdr!$  25  $s$ leep  $21$ speed 32 symbol? 16  $temperature 34$ throw  $21$ 

time  $21$ touched? 34 trace  $15$  $trace-call 20$ untrace  $15$ wait-until 21 with-watcher  $22$  $write 27$  $write$ -char  $27$ write-string 27

# $\overline{\mathbf{X}}$

```
{\rm NS}
```
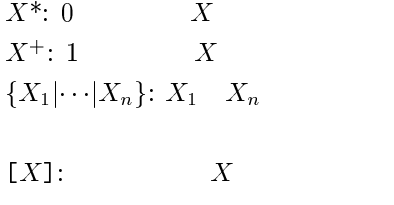

 $\cdot$  +  $\cdot$ 

 $\rm{Lisp}$ 

```
\bullet
-

  


-

  4 L/ M

4
(load string)
(trace sym)
(untrace sym)
(,
```
 $\bullet$  $\mathcal{L}$  and  $\mathcal{L}$  and 4   (lambda (sy $m$ " [. sy $m$ ])  $\lceil \textit{form} \rceil$  )  $\qquad \qquad \ldots$ 

 $\bullet$ 

 $\bullet$ 

( - 4  $\left( \text{apply} \mu n \ \text{ov} \right)$   $\left( \text{us} \right)$  $( \texttt{trace-call} \ \textit{sym} \ \textit{fun} \ \textit{ust})$  $\sim$  and  $\sim$  and  $\sim$  1 and  $\sim$  1 and 2 and 2 and 2 and 2 and 2 and 2 and 2 and 2 and 2 and 2 and 2 and 2 and 2 and 2 and 2 and 2 and 2 and 2 and 2 and 2 and 2 and 2 and 2 and 2 and 2 and 2 and 2 and 2 and 2 and 2 and 2 (catch  $\textit{form form}$  ) PS

(and  $\textit{form}^{\textcolor{gray}{\textcolor{gray}{\textbf{\textcolor{blue}{\textbf{\textcolor{blue}{\textbf{\textcolor{$ 

```
 
4
```

```
\bullet\blacksquare . \blacksquare . \blacksquare . \blacksquare . \blacksquare . \blacksquare . \blacksquare . \blacksquare . \blacksquare\cdots and \cdots and \cdots and \cdots and \cdots and \cdots and \cdots and \cdots and \cdots

  
4 
4
```

```
 型述語
```
(boolean?  $\mathit{op1})$ - 9 %9  $\mathbf{[pair:}\;\;o\mathit{01})$ ,
(9 %-9

### 比較

```
\mathcal{L} and \mathcal{L} and \mathcal{L} and \mathcal{L} and \mathcal{L} and \mathcal{L} and \mathcal{L} and \mathcal{L} and \mathcal{L} and \mathcal{L} and \mathcal{L} and \mathcal{L} and \mathcal{L} and \mathcal{L} and \mathcal{L} and \mathcal{L} and \mathcal{L} and 
\left( \mathcal{L} \left( \mathcal{L} \right)\vee m\vee\left( = un \right)\left( \right) \left( \right) \left( \
\left( \leq z \text{ } m \right)
```

```
\bullet(+int^*)
```

```
 4
 	-
 	-
 4
\mathcal{L} and \mathcal{L} and \mathcal{L} and \mathcal{L} and \mathcal{L} and \mathcal{L} and \mathcal{L} and \mathcal{L} and \mathcal{L} and \mathcal{L} and \mathcal{L} and \mathcal{L} and \mathcal{L} and \mathcal{L} and \mathcal{L} and \mathcal{L} and \mathcal{L} and 
\mathbf{S}(remainder int \ int)(logand int int\sim - \sim - \sim - \sim - \sim - \sim - \sim - \sim - \sim - \sim - \sim - \sim - \sim - \sim - \sim - \sim - \sim - \sim - \sim - \sim - \sim - \sim - \sim - \sim - \sim - \sim - \sim - \sim - \sim - \sim - \sim - \sim 	-
 	-

\blacksquare . The set of \blacksquare\blacksquare . The set of \blacksquare(random in )
```
## $\bullet$

```
\left( car \;cons\;\right) 
-
```
(Set-car!  $cons\; \; o\eta$ )  $\;$  $\mathcal{A}$  and  $\mathcal{A}$  and - <sup>4</sup> -7 <sup>4</sup> - - (append  $ust - o \theta$ ) T (assoc  $\mathit{001}$  a-list) T (  $\lambda$  -  $\lambda$  -  $\lambda$  $\ddot{\phantom{a}}$ 

 $\bullet$  $\texttt{(read\_init]}$  $($ read-char  $\lfloor \imath nt \rfloor$  )  $($ read-line  $\lfloor int \rfloor$ ) S- L - M  $\texttt{(Write-char char\_unij)}$  $\mathcal{S} \rightarrow \mathcal{S}$  . The set of  $\mathcal{S}$  and  $\mathcal{S}$  are set of  $\mathcal{S}$  . The set of  $\mathcal{S}$ 

```
\bullet
```

```
(gc)
```
## $\overline{X}S$

```
\bullet(last-value)
 \lambda tork sym sym string )
   ; Linux
```

```
\bullet\sim \sim \sim \sim \sim \sim1/10\left( wait-until \left[ \rho r m \right)(with-watcher ((form\;form)")

4
```

```
\bullet- London and the contract of the contract of the contract of the contract of the contract of the contract of the contract of the contract of the contract of the contract of the contract of the contract of the contract of t
                                                                                                                                       1/10- The contract of the contract of the contract of the contract of the contract of the contract of the contract of the contract of the contract of the contract of the contract of the contract of the contract of the contract
```
-+ 9

```
\bullet
```

```
 光センサ -
P  
   \sim - \sim - \sim - \sim - \sim - \sim - \sim - \sim - \sim - \sim - \sim - \sim - \sim - \simP = P\hspace{1.6cm} ; \hspace{1.1cm} 0(\texttt{:black}) \hspace{0.2cm} 98 (\texttt{:white})\bullet(rotation-on {1|2|3})
   (rotation-off {1|2|3})
   (rotation {1|2|3})
       \frac{360}{16}\bullet(temperature \{1|2|3\})
       \mathfrak{g}\bullet\sim 9 \sim 9 \sim 9 \sim 9 \sim 9 \sim 9 \sim 9 \sim 9 \sim 9 \sim 9 \sim 9 \sim 9 \sim 9 \sim 9 \sim 9 \sim 9 \sim 9 \sim 9 \sim 9 \sim 9 \sim 9 \sim 9 \sim 9 \sim 9 \sim 9 \sim 9 \sim 9 \sim 9 \sim 9 \sim 9 \sim 9 \sim\bullet(motor { :a | :b | :c }{:off|:forward|:back|:brake})
   (speed \{:\texttt{a}|\texttt{:b}|\texttt{:c}\} speed)
       x,y < peea < 2əə (:max-speed)
\bullet(p \text{lay } (\text{with } \text{...} \text{length}) \land \text{...})\mathbf{p}; \mathbf{p} itch
   (\texttt{playing'})\bullet Prgm

9
```

```
\bullet LCD
        \mathcal{N} - \mathcal{N} - \mathcal{N} - \mathcal{N} - \mathcal{N} - \mathcal{N} - \mathcal{N} - \mathcal{N} - \mathcal{N} - \mathcal{N} - \mathcal{N} - \mathcal{N} - \mathcal{N} - \mathcal{N} - \mathcal{N} - \mathcal{N} - \mathcal{N} - \mathcal{N} - \mathcal{N} - \mathcal{N} - %  
-

                  0 \leq column \leq 4 ( )
       (c1s)
```

```
\bullet(battery); 1/10
```
 $\sim$  5  $\sim$  5  $\sim$  5  $\sim$  5  $\sim$  5  $\sim$  5  $\sim$  5  $\sim$  5  $\sim$  5  $\sim$  5  $\sim$  5  $\sim$  5  $\sim$  5  $\sim$  5  $\sim$  5  $\sim$  5  $\sim$ 

 $\bullet$ 

 $\bullet$ 

 $\bullet$  pitch  $: A0, : A \text{m0}, :H0, :C1, :Cm1, :D1,$  $: Dm1, : E1, : F1, : Fm1, : G1, : Gm1,$  $:A1, ..., :A8$ :Lav, :La#v, :Sıv, :Dol, :Do#l, :Kel, :Ke#1, :Mil, :Fal, :Fa#1,  $:$ So1,  $:$ So#1,  $:$ La1, ...,  $:$ La8  $:$ pause

 --& - :most-negative-integer